# storengy Un leader dans le stockage souterrain de gaz naturel

### **La modélisation et la simulation pour améliorer la performance des systèmes de stockage souterrain de gaz naturel**

**Grégory Lebrun, Ingénieur Exploitation Stockage**

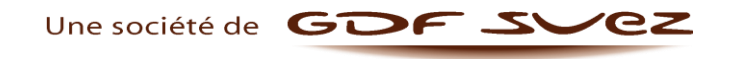

MATLAB Expo – Jeudi 2 Octobre 2014

# **SOMMAIRE**

- Rôle et organisation de Storengy
- Le stockage: un maillon essentiel de la chaine gazière
- Intérêt de la modélisation et simulation des installations de surface
- Résultats et synthèse

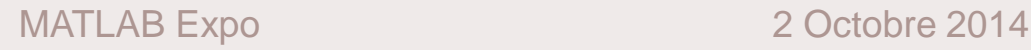

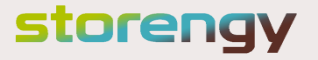

## Rôle & Organisation de **Storengy** 01

<span id="page-2-0"></span>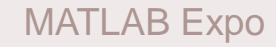

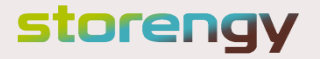

# ROLE DE STORENGY AU SEIN DU GROUPE GDF SUEZ GDF SUEZ Environnement

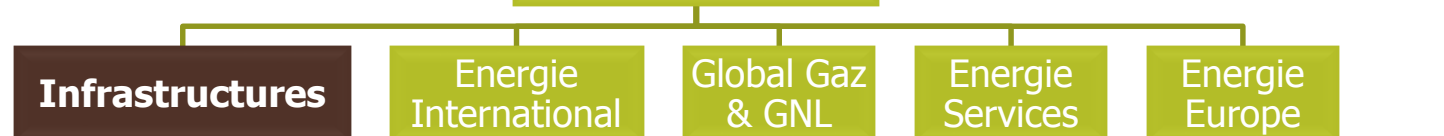

- Maîtrise l'ensemble des compétences pour la conception, construction et exploitation de tous types de stockages souterrains de gaz naturel et leurs installations de surface
	- Est le Leader européen du stockage avec des exploitations en France, Allemagne et Royaume-Uni
	- Assure un rôle essentiel pour la sécurité d'approvisionnement en gaz de nos concitoyens.

**STORENGY**

**ELENGY** 

GrDF

**GRTgaz** 

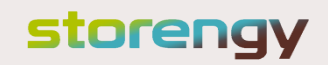

# NOS SITES ET PARTICIPATIONS

**Saint Flavien** 

Pointe du Lac

#### **Storengy UK**

- Capacité utile totale : 400 millions de m<sup>3</sup>
- 20 cavités salines dont la mise en service s'étalera entre 2013 et 2018
- L'un des plus importants stockages en cavités salines de Grande-Bretagne

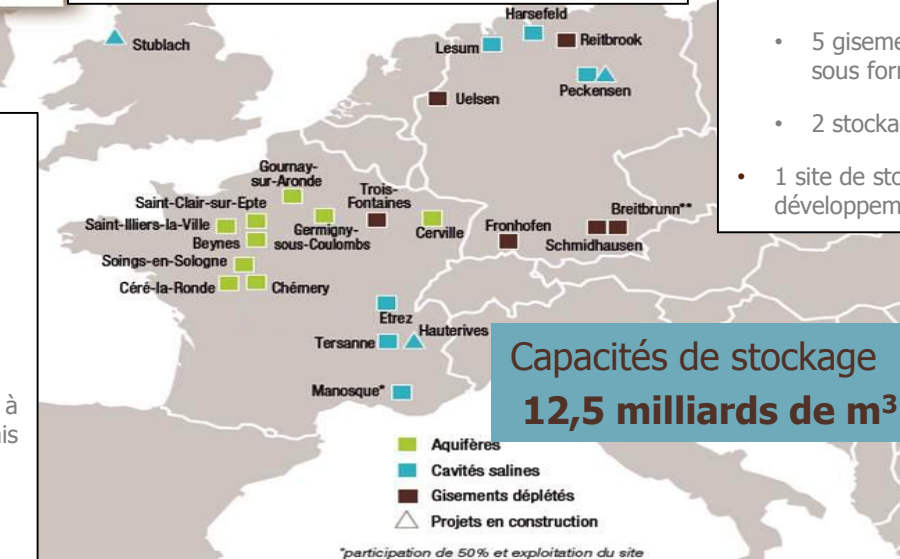

"participation de 19,7%

#### **Storengy Allemagne**

- Capacité utile totale : 2 milliards de  $m<sup>3</sup>$
- 15 clients
- 7 sites de stockage opérationnels :
	- 5 gisements déplétés, dont un gisement sous forme de participation (19,7 %)
	- 2 stockages en cavités salines
- 1 site de stockage en cavités salines en développement (Peckensen)

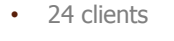

• 13 sites de stockage opérationnels :

Capacité utile totale :  $10,1$  milliards de m<sup>3</sup>

- 9 stockages en nappe aquifère
- 3 stockages en cavités salines, dont un site à Manosque qui est détenu par Géométhane mais exploité par Storengy (participation de 50 %)
- 1 gisement déplété

**1er opérateur de** 

**Storengy en France**

**stockage en Europe**

1 site de stockage en cavités salines en développement (Hauterives)

<span id="page-4-0"></span>MATLAB Expo 2 Octobre 2014

## storengy

**1 100**  collaborateurs

**≈ 40** clients

**22** sites de stockage opérationnels

# MON RÔLE AU SEIN DE STORENGY

- **Ingénieur Transverse Modélisation** en appui aux 6 Ingénieurs Exploitation Stockage **France**
- **But:** fournir un appui à l'exploitation des sites sur deux aspects :
	- **Puits / Sous-sol**: exploitation et maintenance du parc de puits, contrôle du réservoir et le suivi d'exploitation réglementaire
	- **Performance Globale** (au sens des capacités de soutirage/injection) : modélisation des performances des sites, aider à la décision sur l'exploitation technique et commerciale du parc de sites, retour d'expérience sur les performances effectivement assurées

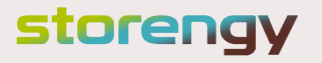

## Le stockage : un maillon essentiel de la chaîne gazière 02

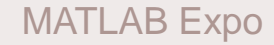

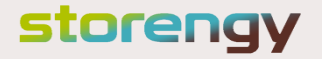

# POURQUOI STOCKER DU GAZ NATUREL?

- Ajuster l'offre et la demande (Modulation annuelle et saisonnière (été / hiver))
- Optimiser les infrastructures de transport et de production
- Garantir la sécurité d'approvisionnement (défaillances, conditions climatiques extrêmes, défaillances des fournisseurs…)

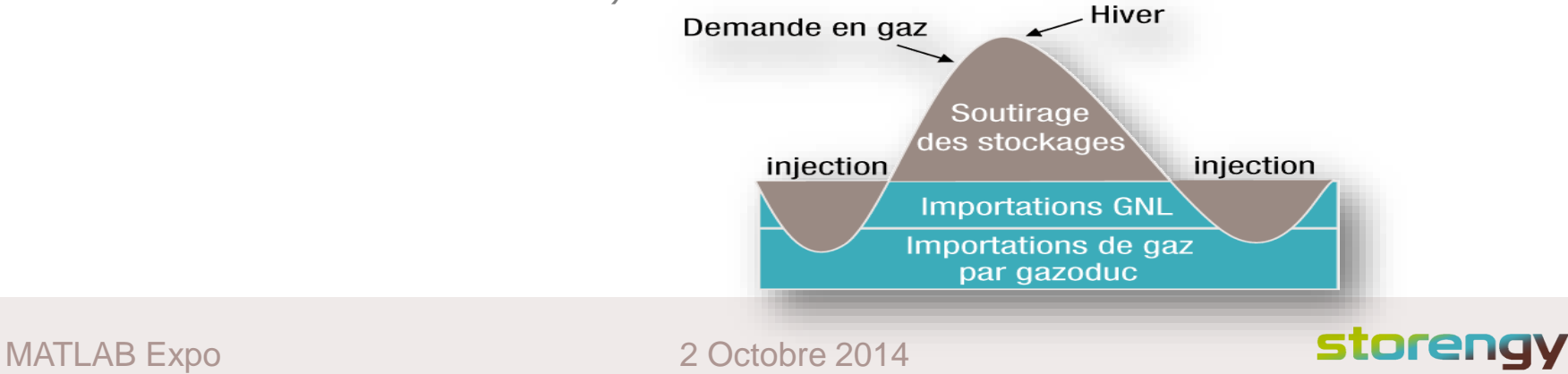

# POURQUOI UN STOCKAGE SOUTERRAIN?

• Solution simple, sûre et discrète

• Structures géologiques naturelles et étanches

• Pourvus d'installations extérieures permettant de stocker et de déstocker ce gaz dans le sous-sol

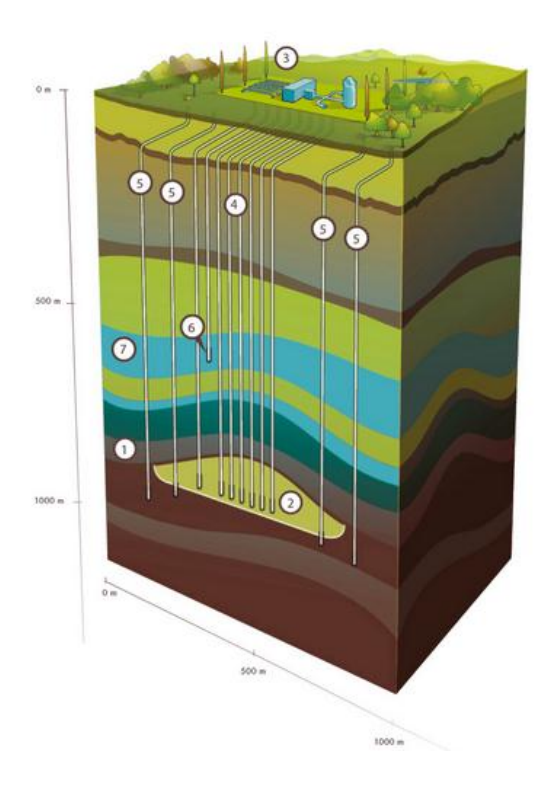

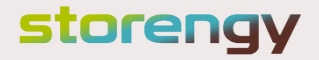

# LES TYPES DE STOCKAGE (1)

### **Le stockage en « nappe aquifère »**

- Volume utile important
- Débit de soutirage dépendant de la porosité et de la perméabilité du réservoir
- Composé de:
	- o Réservoir
	- o Station centrale
	- o Plusieurs puits (d'exploitation, de contrôle…)
	- o Aquifère supérieur

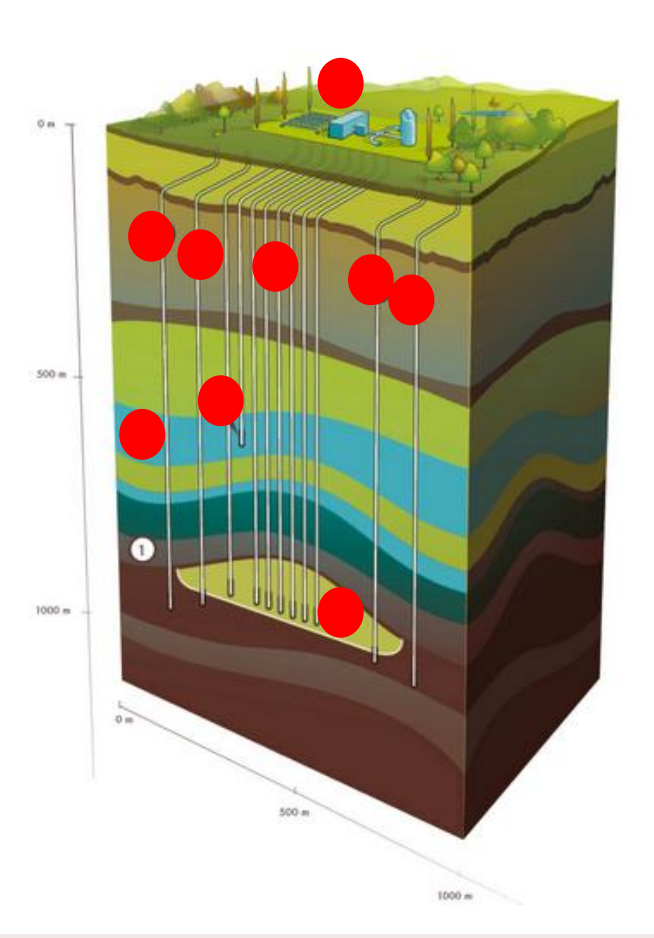

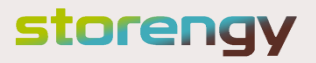

# LES TYPES DE STOCKAGE (2)

### **Le stockage en « cavités salines »**

- Volume utile plus faible
- Fort débit de soutirage
- Composé de:
	- o Station centrale
	- o Puits d'exploitation
	- o Cavité saline
	- o Couche de sel gemme

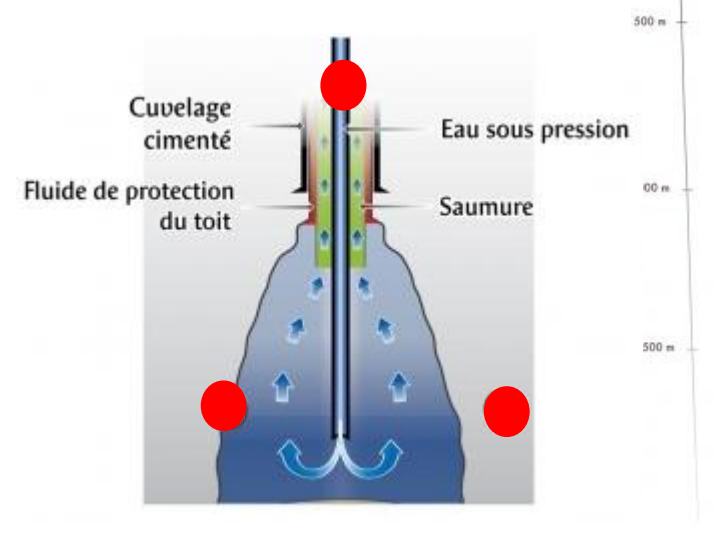

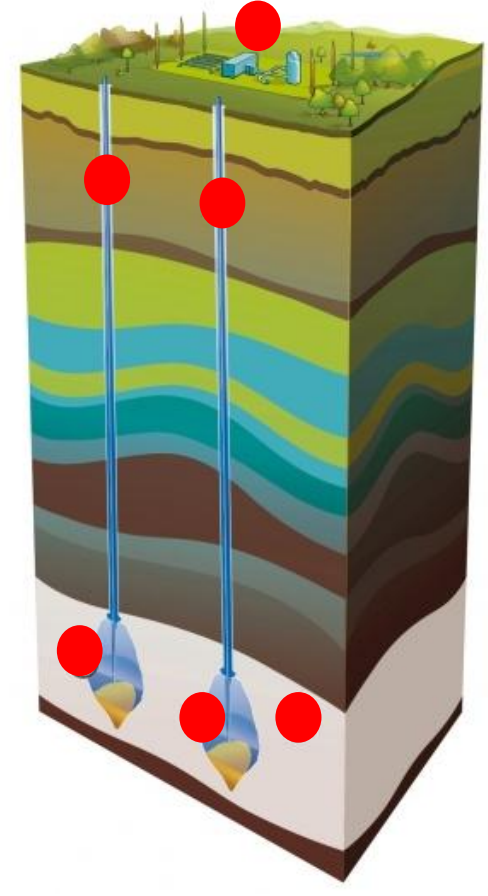

### storengy

# LES TYPES DE STOCKAGE (3)

### **Le stockage en « gisement déplété»**

- Volume utile important
- Débit de soutirage dépendant de la porosité et de la perméabilité du réservoir
- Composé de:
	- o Couverture
	- o Réservoir (gisement déplété)
	- o Station centrale
	- o Puits d'exploitation

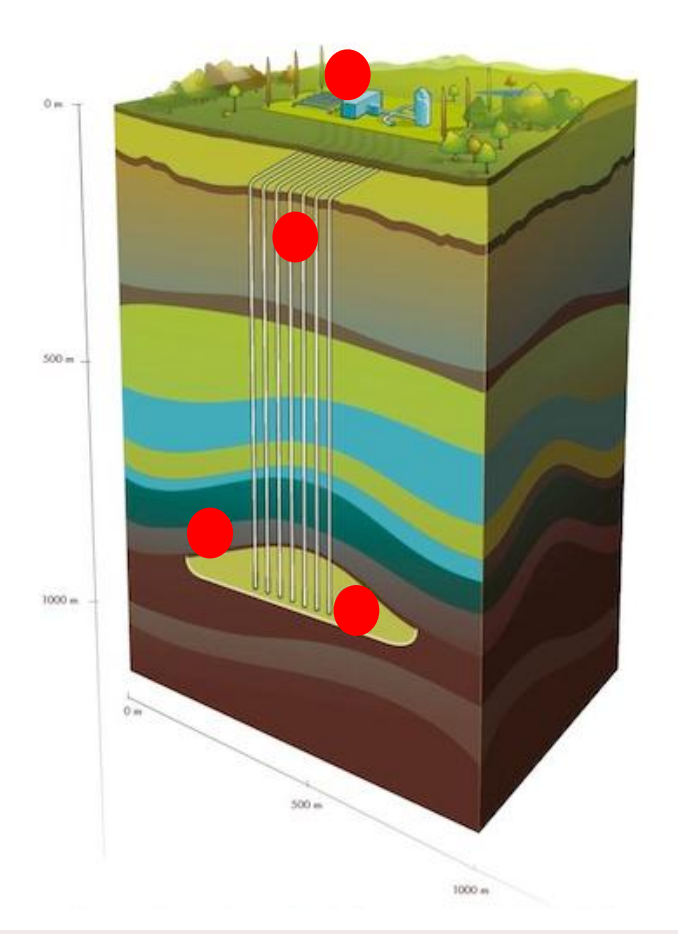

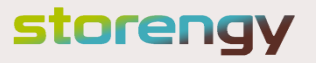

## **COMPRESSION** LE FONCTIONNEMENT DES INSTALLATIONS DE SURFACE

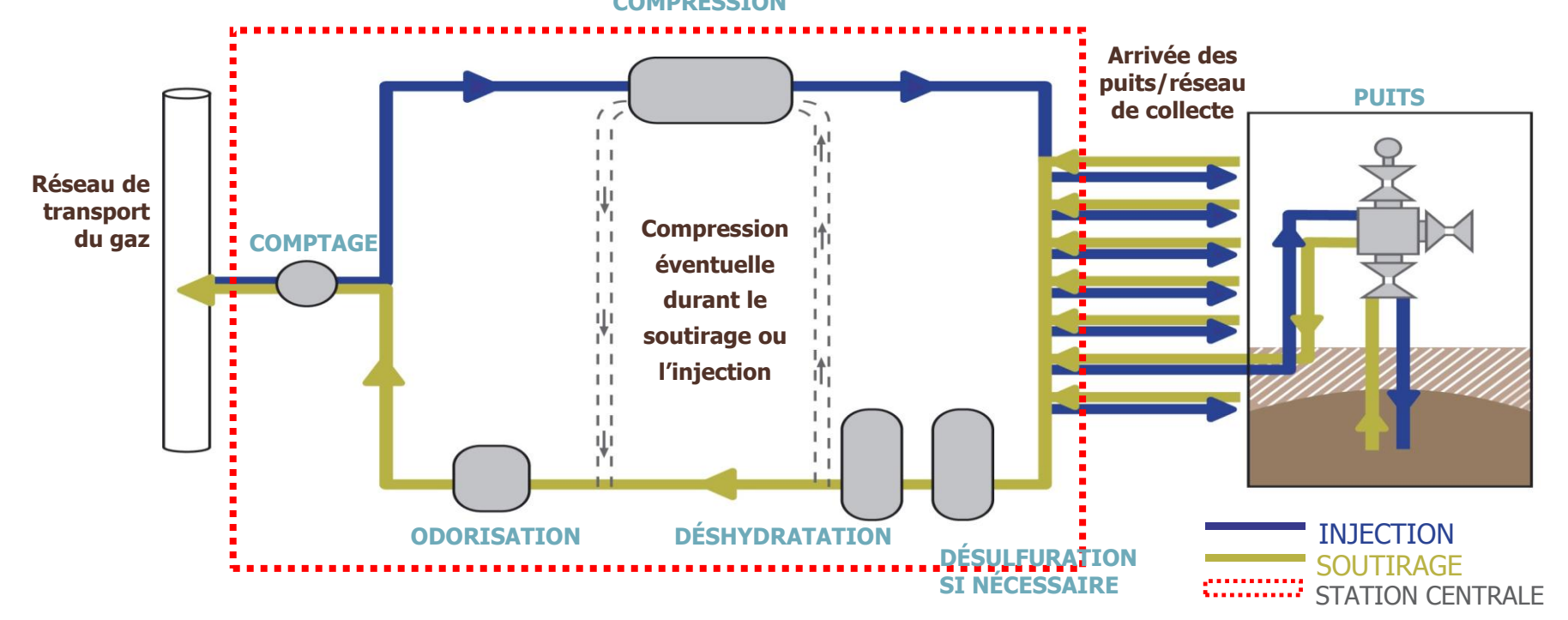

MATLAB Expo 2 Octobre 2014

storengy

# UN STOCKAGE SOUTERRAIN DE GAZ NATUREL EN EXPLOITATION

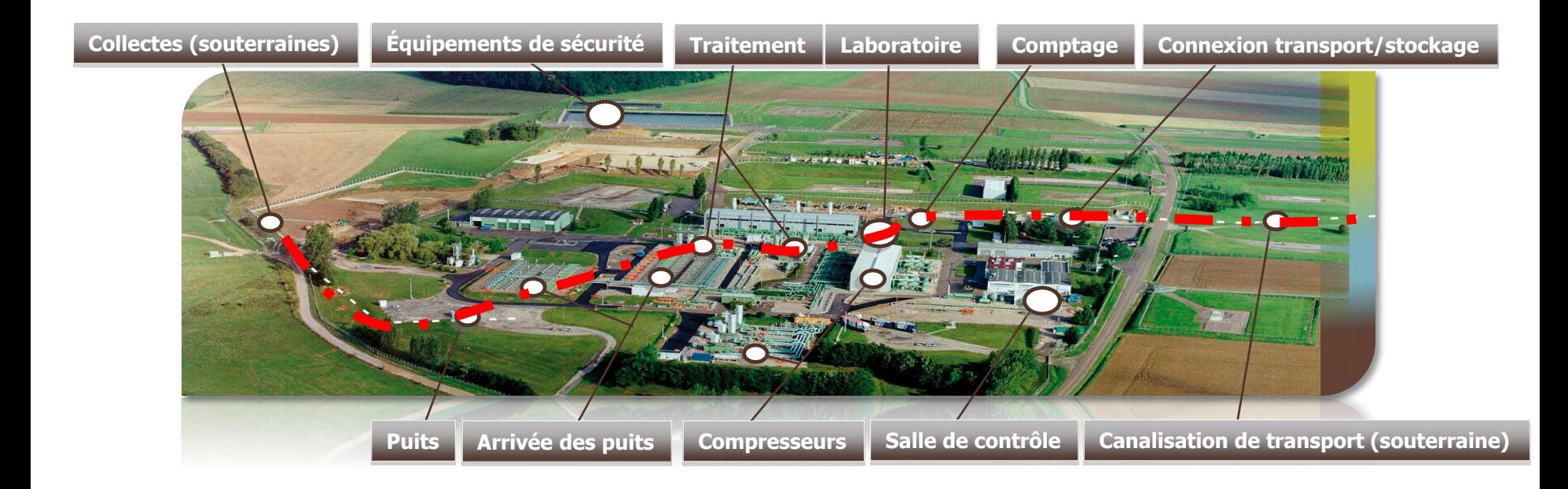

<span id="page-13-0"></span>

MATLAB Expo 2 Octobre 2014

storengy

# Intérêt de la modélisation et simulation pour les installations de surface 03

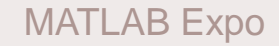

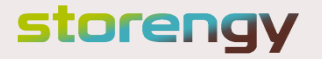

# RÉPONDRE À PLUSIEURS ENJEUX

## **Enjeux**

- Evaluation plus précise des performances (actuellement calculées avec des outils maison simplifiés)
- Actualisation hebdomadaire/journalière des performances (voire en temps réel)
- Optimiser les coûts de production
- Suivi Temps réel et système d'alerte
- Outils d'aide à la conception pour l'Asset Management
- Amélioration des évaluations pour l'acquisition de stockage

## **Solution**

Créer un modèle de simulation fond/surface pour évaluer différentes caractéristiques d'un stockage souterrain et de mieux décrire/appréhender son fonctionnement global

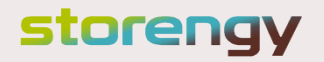

# MODÉLISATION DE L'INSTALLATION DE SURFACE

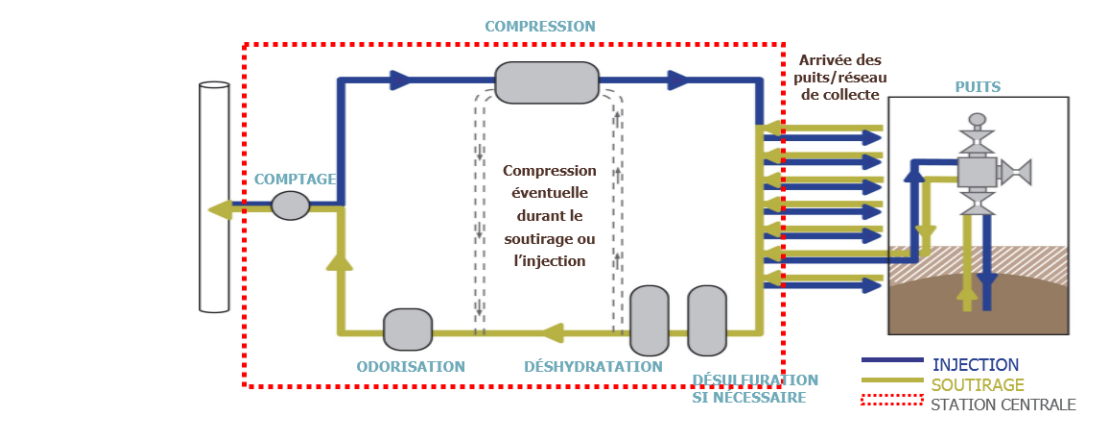

**Installation:**

**Problème: :** Intégration des schémas gaz des sites de stockages et des composants de traitements et de pilotage (Vannes/ Tuyauteries/ Compresseur/ Déshydratation/ Clapet etc…)

**Solution:** Utiliser Simscape pour modéliser le réseau de surface

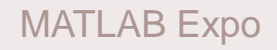

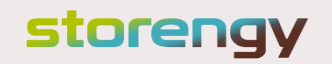

# MODÉLISATION DE L'INSTALLATION DE SURFACE

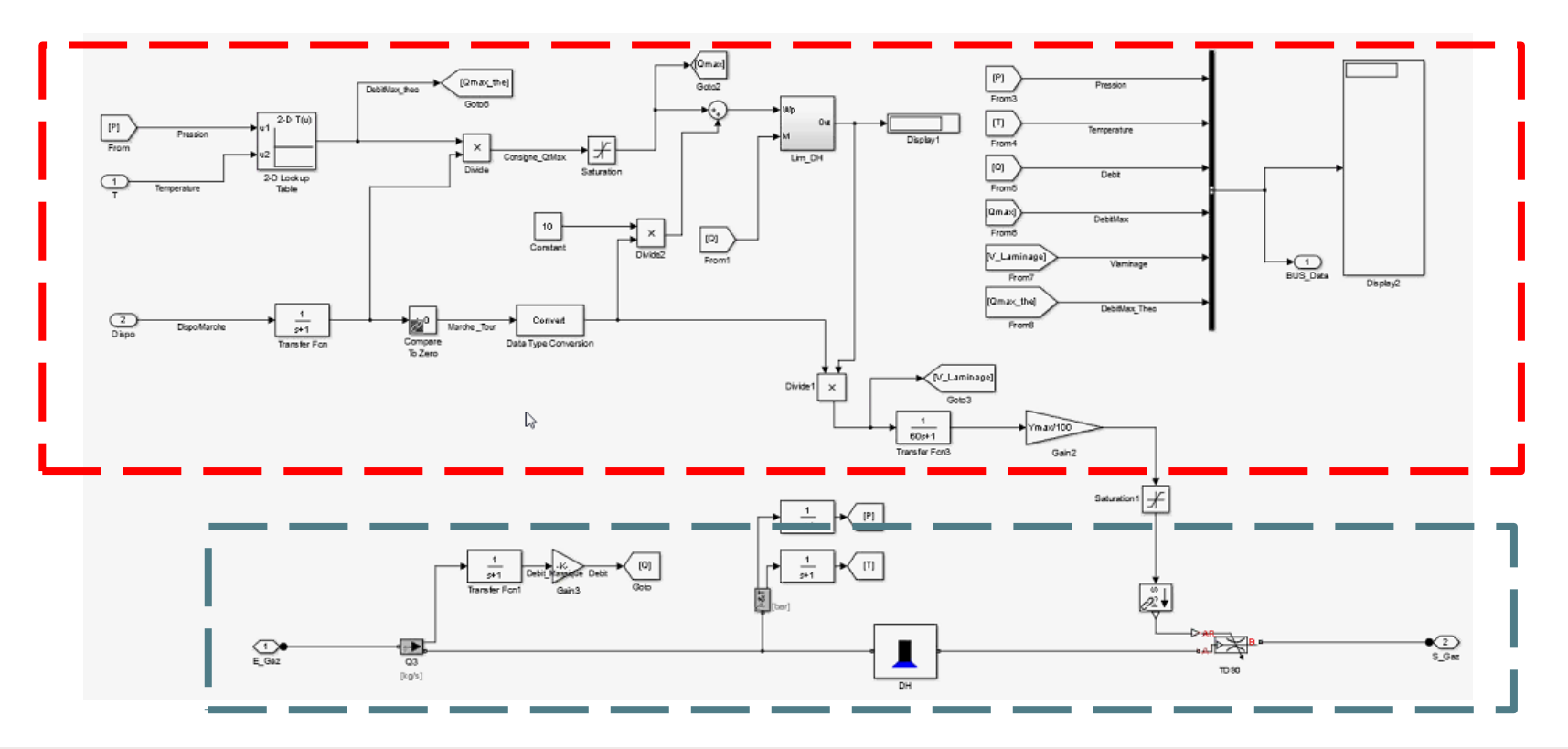

MATLAB Expo 2 Octobre 2014

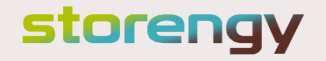

## AUTOMATISER LE FONCTIONNEMENT DU SIMULATEUR

**Problème:** Tester différents scénarios pour les comparer, le simulateur devra:

- Fonctionner de façon autonome
- Incorporer une logique de décision et une modélisation des évènements

**Solution: Utiliser Stateflow pour modéliser cette** logique, la simuler et l'intégrer à la DLL générée

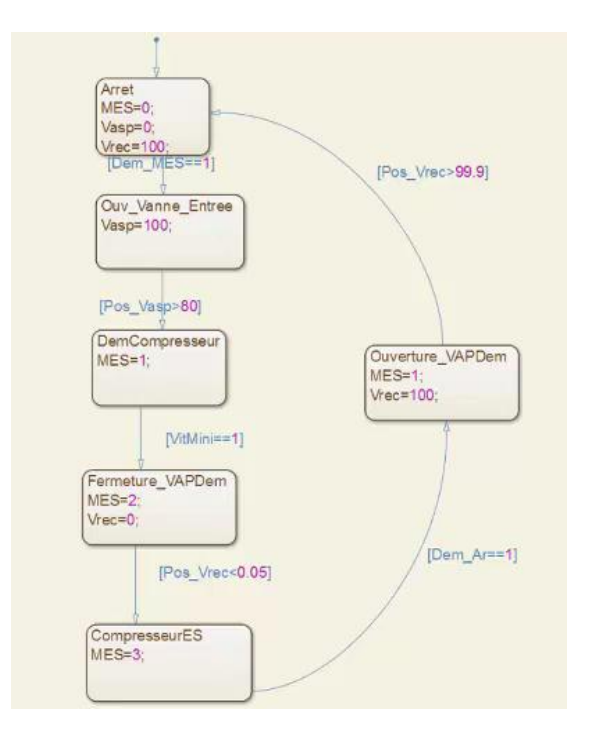

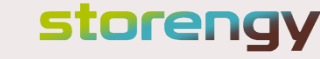

# MODÉLISATION DES RÉSERVOIRS

**Probléme:** Intégration de notre compétence Géosciences

- Outils numériques développés en interne pour modéliser les réservoirs (Fortran)
- Ces outils ne permettent pas d'évaluer les performances complètes d'un stockage sans les installation de surface

**Solution:** Utiliser la fonction mex pour intégrer notre code propriétaire à la simulation de surface

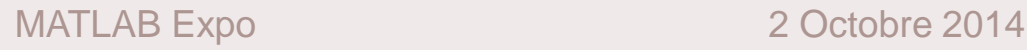

storenav

# DÉPLOIEMENT DES MODÈLES EN ÉXÉCUTABLES (1)

**Probléme:** Partage des applications

- A nos exploitants sur les sites Storengy pour mieux gérer l'installation
- A nos clients sans compromettre la divulgation de notre savoirfaire (code source).

**Solution:** Utiliser Embedded Coder pour générer une DLL depuis nos modèles Simulink et Matlab Compiler pour créer des exécutables

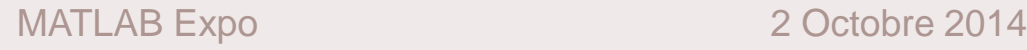

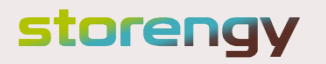

# DÉPLOIEMENT DES MODÈLES EN ÉXÉCUTABLES (2)

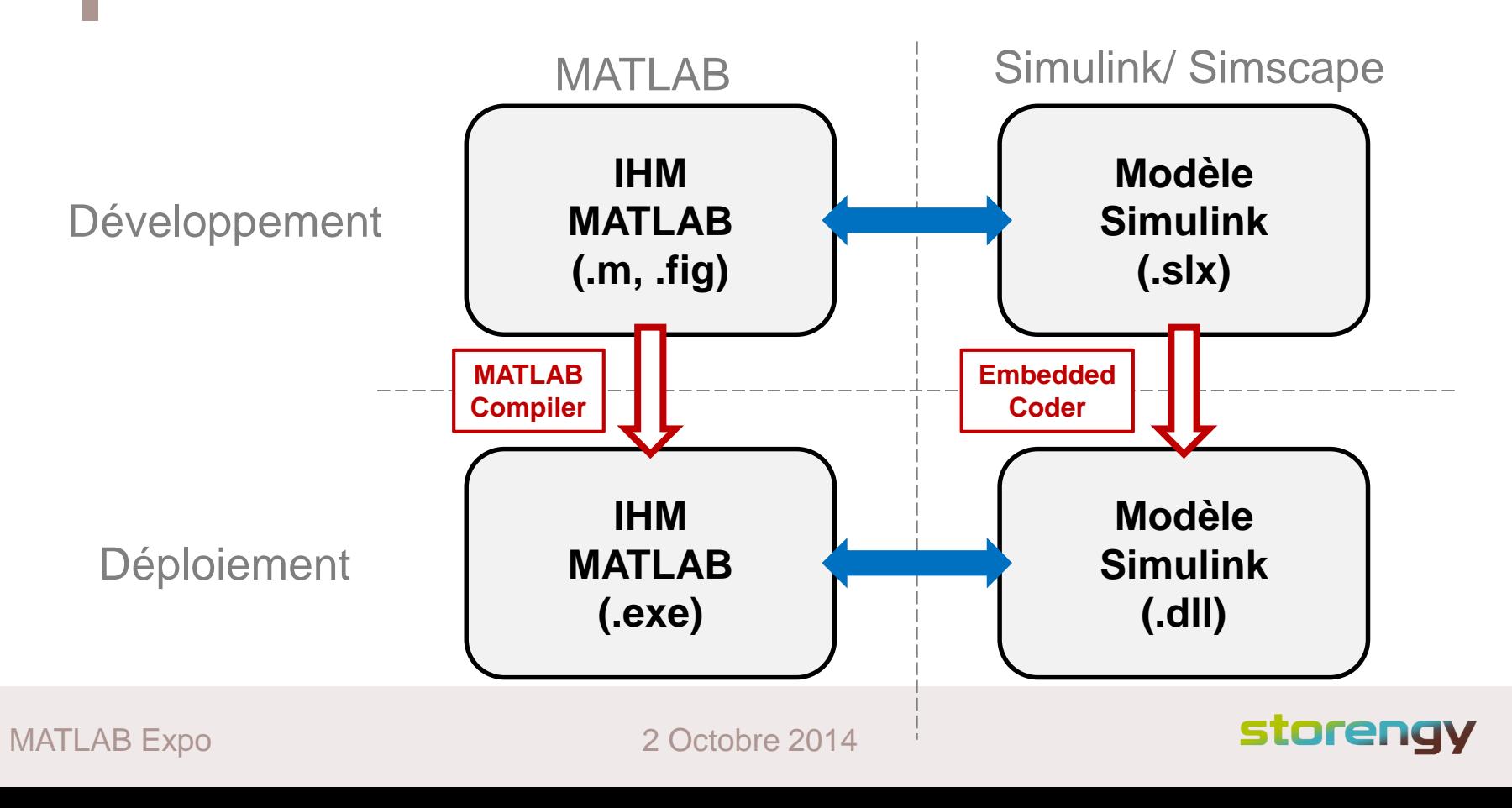

## INTERFACE MODULABLE EN FONCTION DU STOCKAGE

#### $\blacksquare$  Figure 1

File Edit View Insert Tools Desktop Window Help

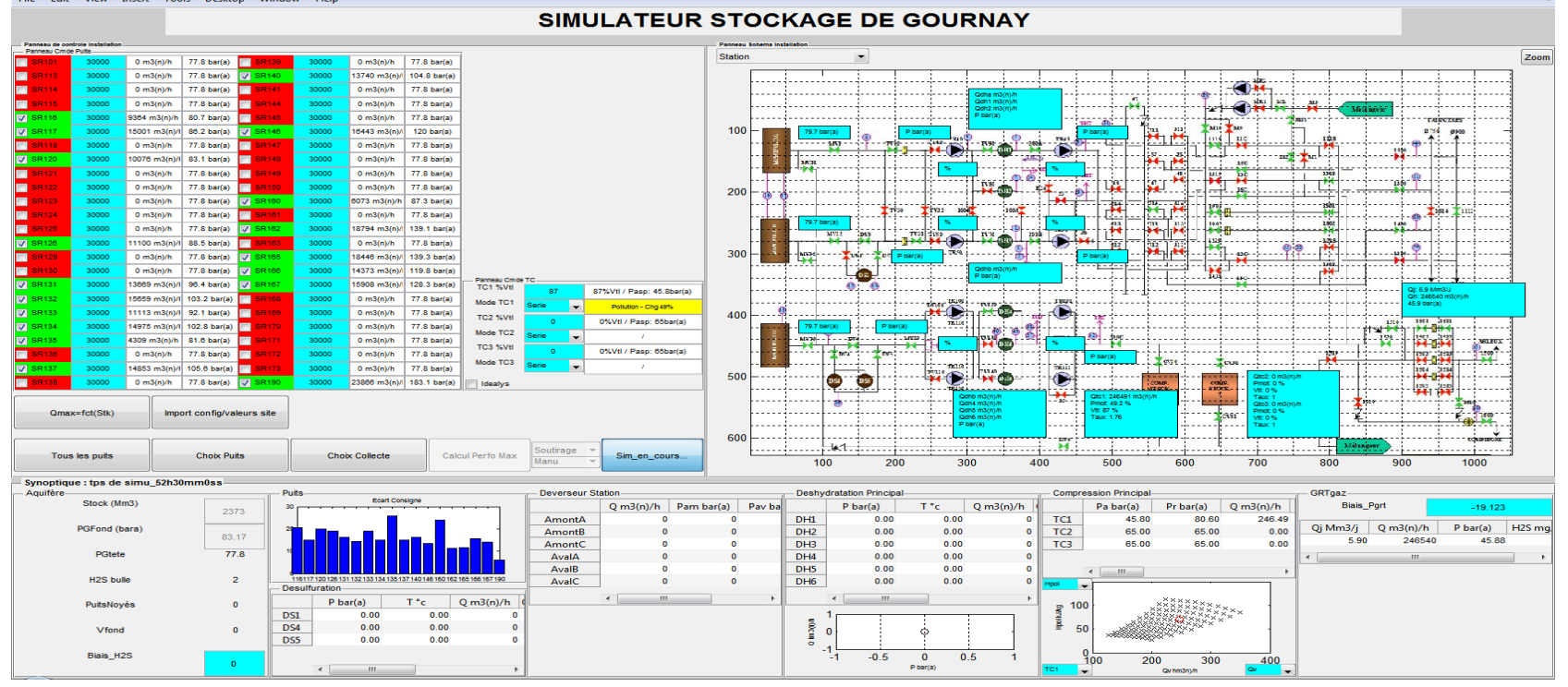

#### MATLAB Expo 2 Octobre 2014

### storengy

## INTERFACE MODULABLE EN FONCTION DU STOCKAGE

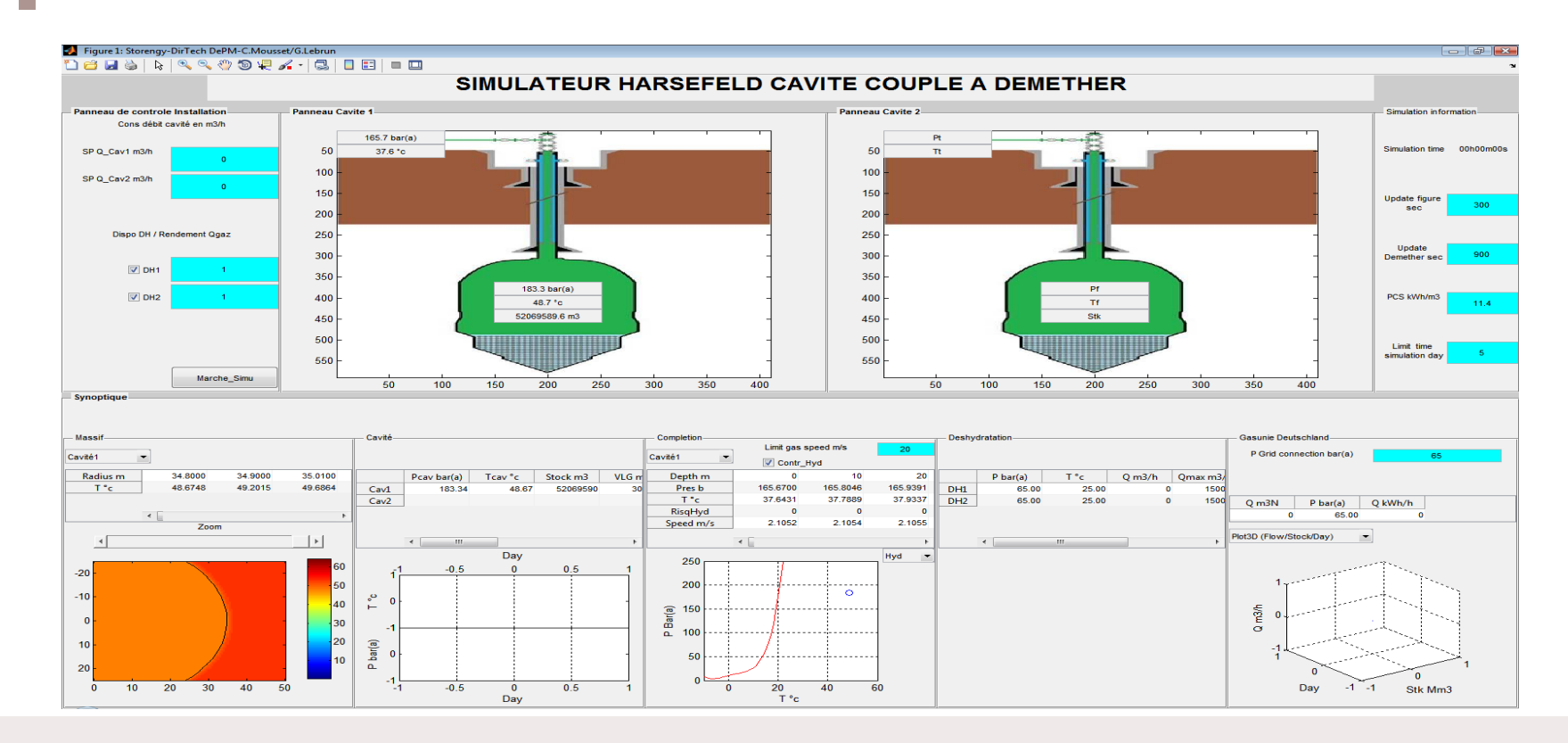

<span id="page-23-0"></span>MATLAB Expo 2 Octobre 2014

storengy

# 04 Résultats et synthèse

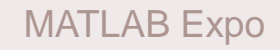

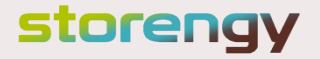

## Résultats et synthèse (1)

## Temps de développement

- Initialement:
	- 6 mois pour :
		- Prise en main de Simscape
		- Création de la librairie Storengy
		- **1** er Modèle Simulink et son interface graphique
- A présent (après formation):
	- Création d'un modèle Simulink : 2 à 3 jours
	- Création de l'interface : 1 à 3 semaines (variable en fonction des besoins utilisateurs)

storengy

• Recalage des modèles : variable en fonction des données disponibles.

# Résultats et synthèse (2)

## Etat d'avancement

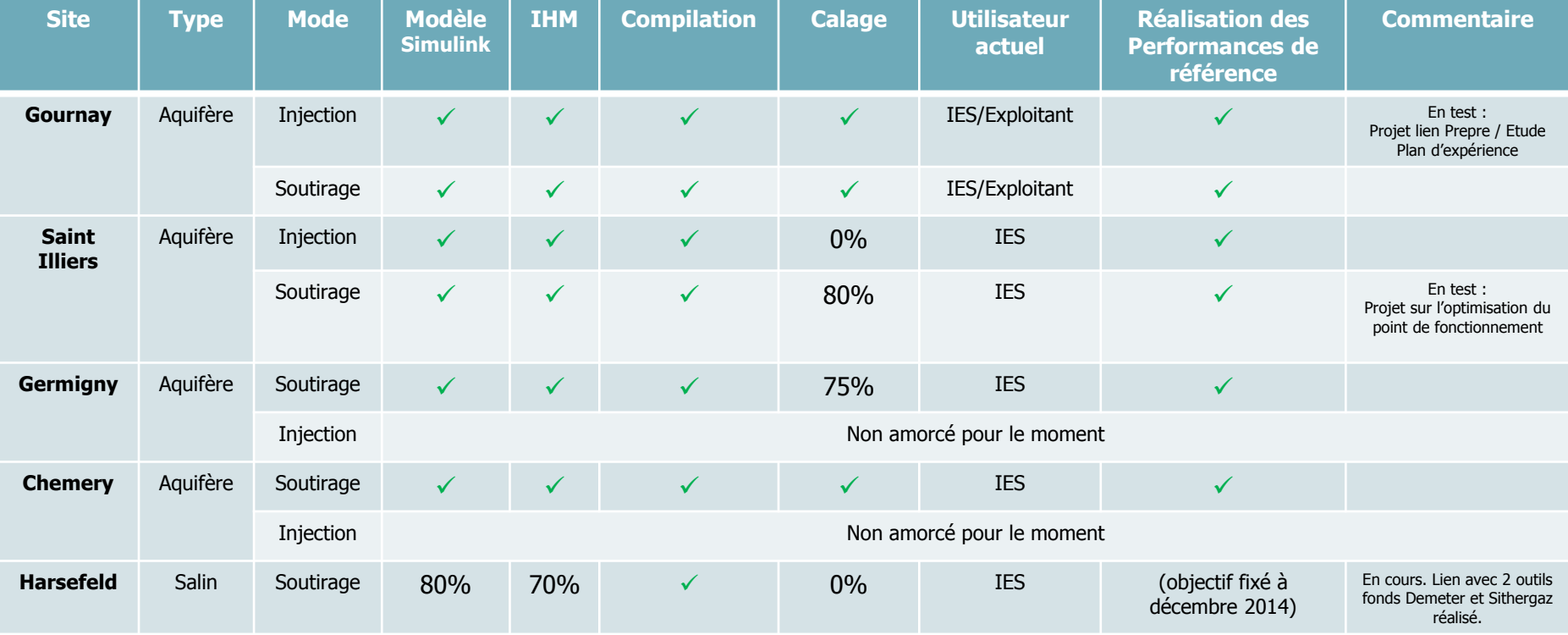

<span id="page-26-0"></span>

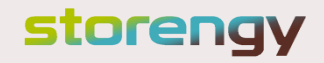

## Résultats et synthèse (3)

# TÉMOIGNAGES INTERNES

«*Le système est assez simple d'utilisation. Les points forts sont :*

- *Possibilité de récupérer les valeurs actuelles depuis PI*
- *Facilité de modification des paramètres (vitesses turbines (TL), puits en service, pressions d'aspiration et de refoulement)*
- *Lisibilité des résultats. »*

### **F. Docquois**

*Cadre maintenance Stockage de Gournay sur aronde*

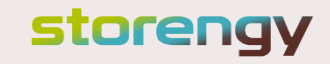

## Résultats et synthèse (4)

# TÉMOIGNAGES INTERNES

« *La modélisation du Stockage de Germigny avec MATLAB/Simulink a permis de mieux simuler le comportement de tous les équipements de surface et les puits de production.*

L'outil a notamment facilité la mise en équation du comportement en pression et en *débit des 2 canalisations reliant les plateformes de puits à la station centrale (appelées dorsales).* »

## **P. Dudit**

*Ingénieur Exploitation Stockage Direction Technique - DePM*

### storenav

## Résultats et synthèse (5)

# TÉMOIGNAGES INTERNES

«*Le simulateur reproduit le fonctionnement réel du site de Saint-Illiers contrairement au modèle simplifié précédemment utilisé pour l'élaboration des performances. En particulier, la pression dans le traitement est correctement reproduite et donc les limitations dues au traitement sont mieux prises en compte.*

*Par un jeu de couleurs, le simulateur permet d'identifier rapidement quelle(s) installation(s) limite(nt) la performance du site pour un point de fonctionnement donné. Des graphes disponibles installation par installation permettent de compléter l'analyse. L'outil permet de comparer valeurs modélisées et valeurs réelles, grâce à la possibilité d'importer les données d'exploitation de PI.* »

#### **C. Bachelart**

*Ingénieur Exploitation Stockage Direction Technique - DePM*

storenav

# SYNTHÈSE : UNE AVANCÉE À PARTAGER

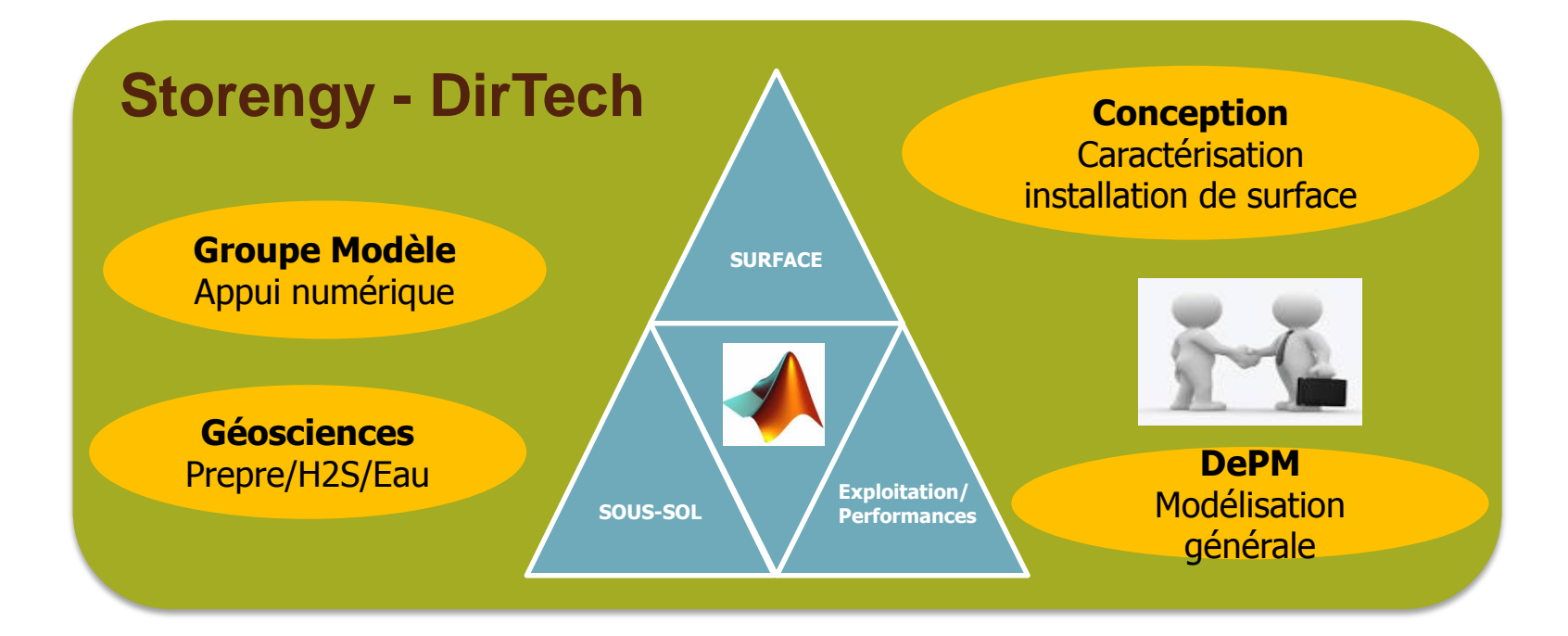

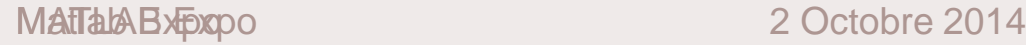

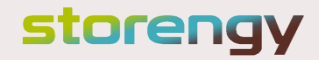